## See Tom Miller if you need an iMac!

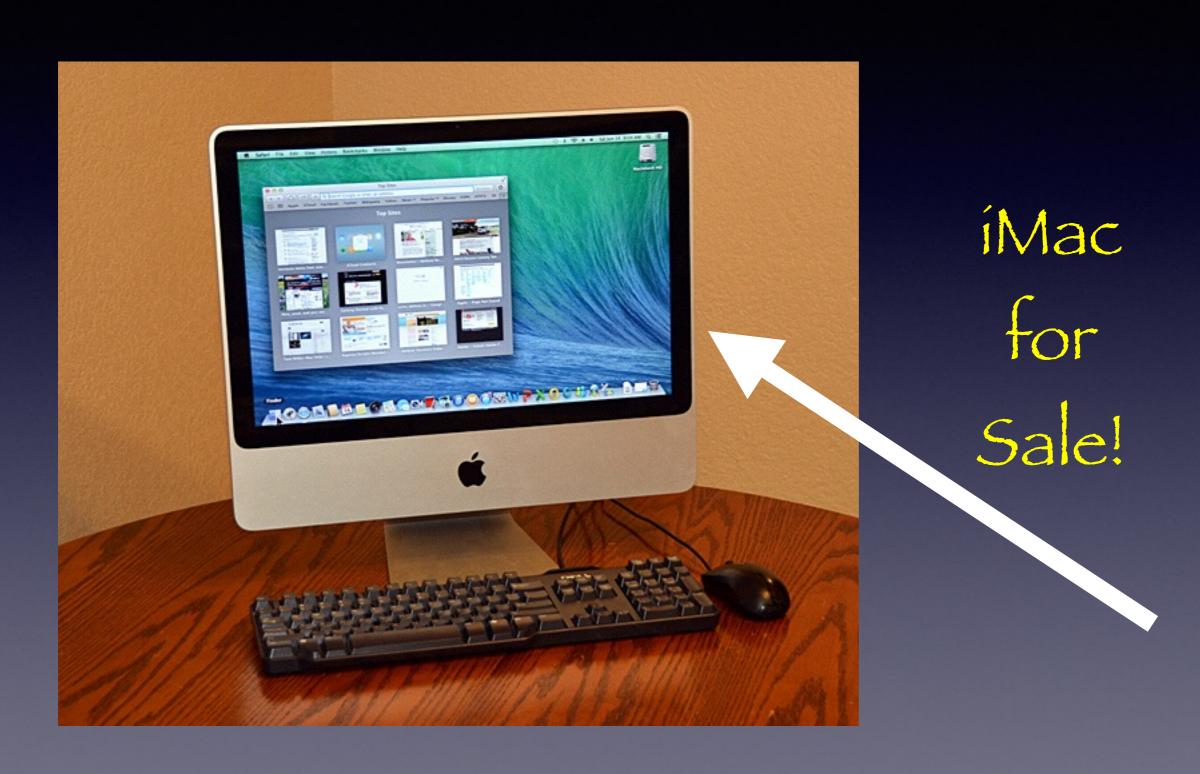

# Mac Basics For Everyone!

June 17, 2014

## Would We AII Turn Ringers Off?

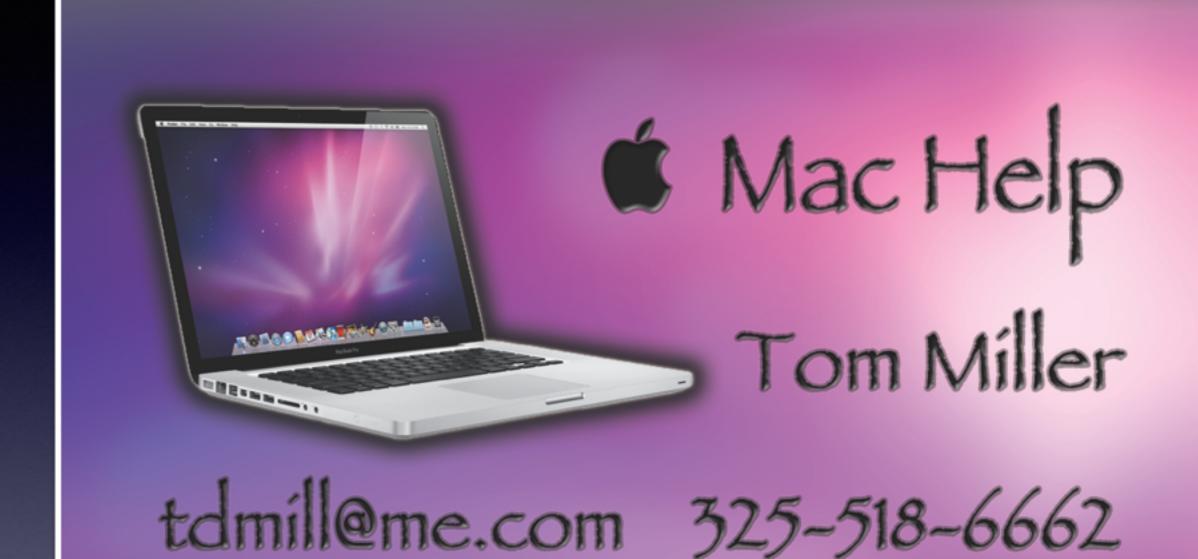

#### Purpose Of The Class

How to use the Mac!

Please, Please don't be afraid of an update!

# To See All the Slides in this Presentation....Go to:

#### tommillermachelp.com

Look to the right to see recent posts and go to June 19, 2014

# Our presentation is not about any one specific app\*!

\*As the "presenter"
There are some difficulties in knowing what is of importance and interest!

#### Mac Accessories

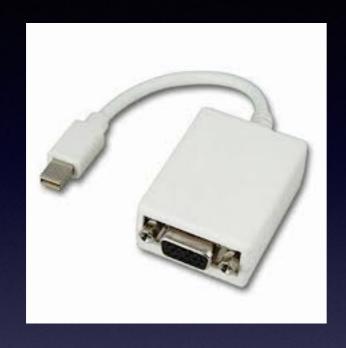

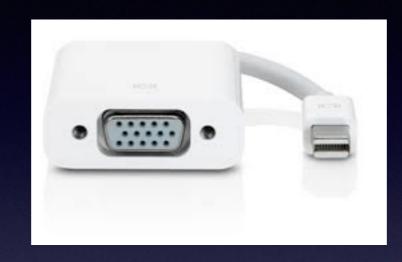

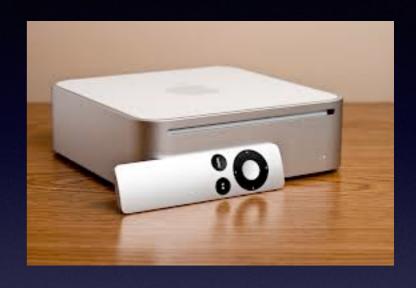

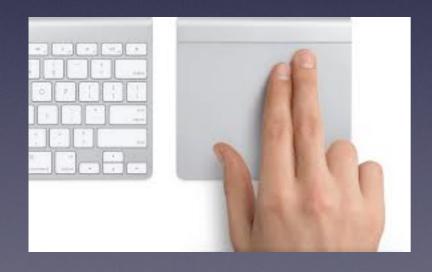

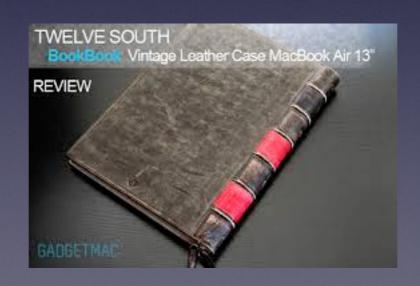

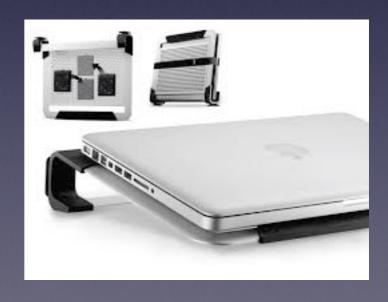

#### Accessories Cont.

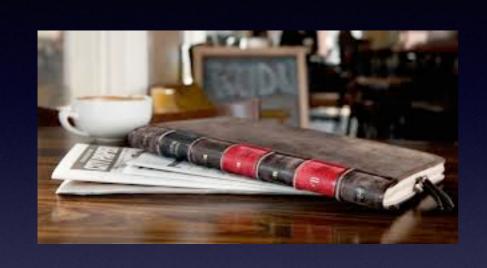

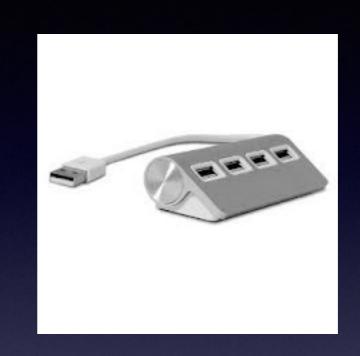

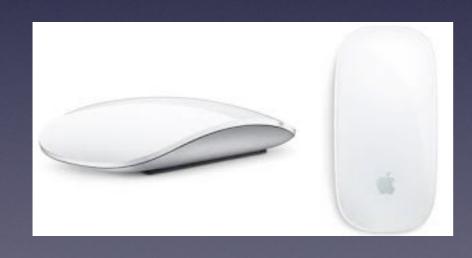

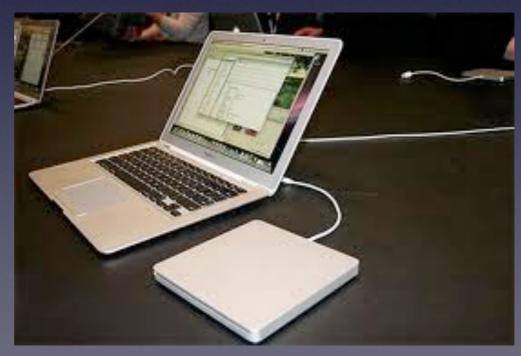

#### Playing CD on a New Mac!

A CD or DVD Drive is called an Optical Drive

New Macs are made without Optical Drives

## Purchase an Optical Drive

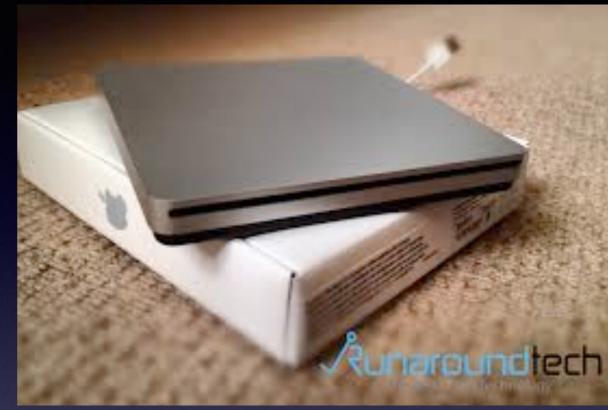

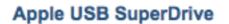

B&H # APMD564ZMA • Mfr # MD564ZM/A

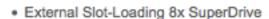

- MacBook Pro w/ Retina, MacBook Air, Mini
- DVDA±R DL/DVDA±RW/CD-RW
- USB Powered
- · Slim and Portable

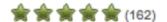

#### IN STOCK

Free Expedited Shipping (i)

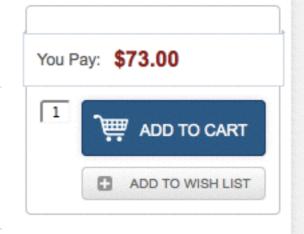

#### What are "Preferences"?

Your Computer Has "System Preferences!"

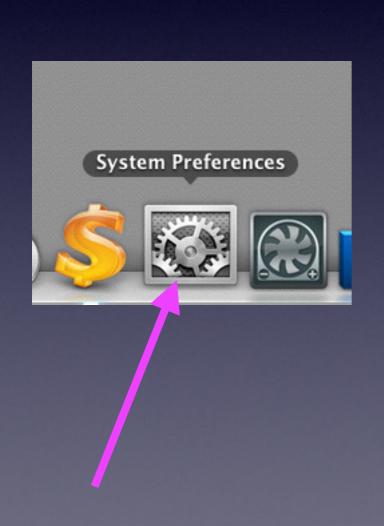

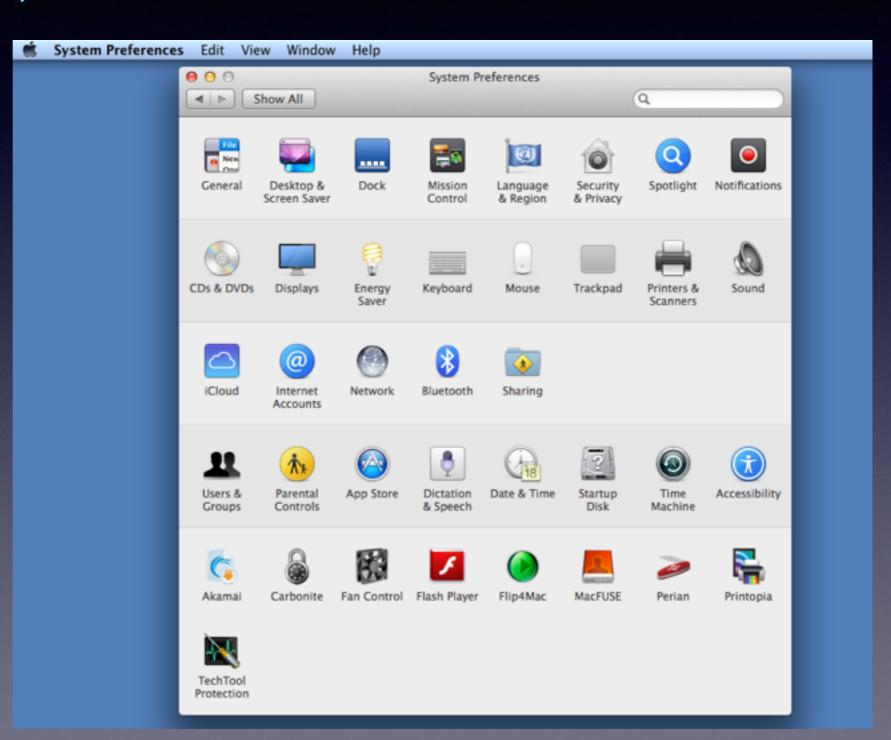

#### What are Sys Prefs.

#### http://support.apple.com/kb/ht2490

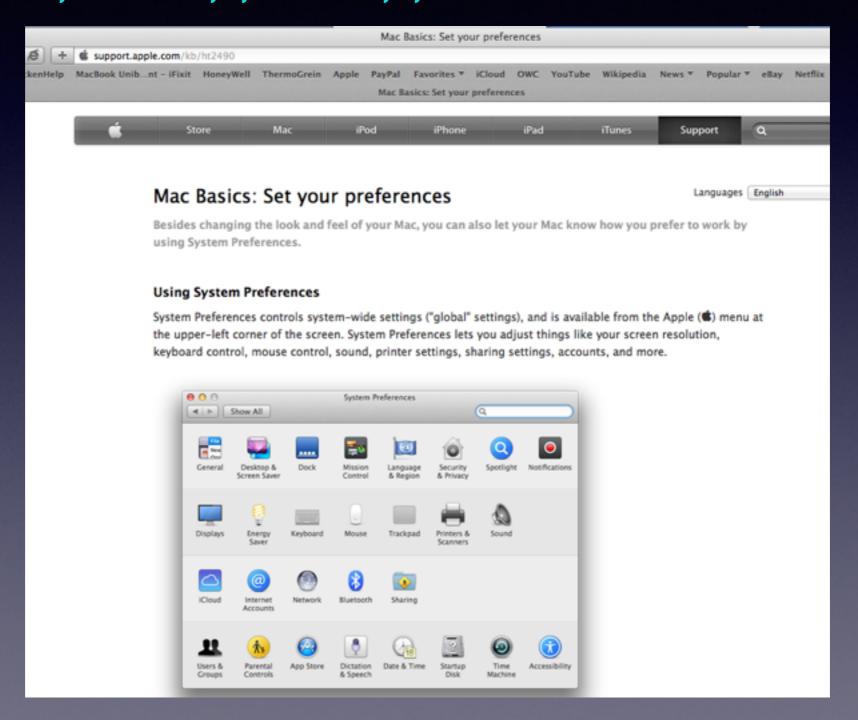

#### Change System Prefs.

Do a search for any setting you want to change!

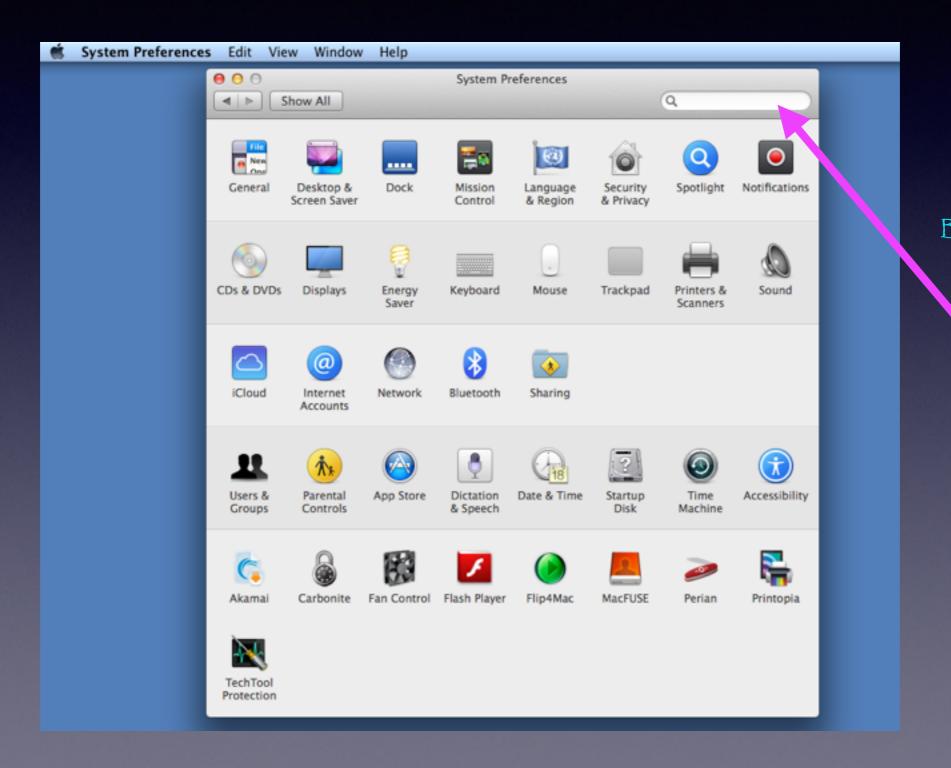

Background
Speech
Dictation
Dock
Date
Time

Vision

Zoom

#### App Preferences

Every App Has a "Preference" Setting[s]!"

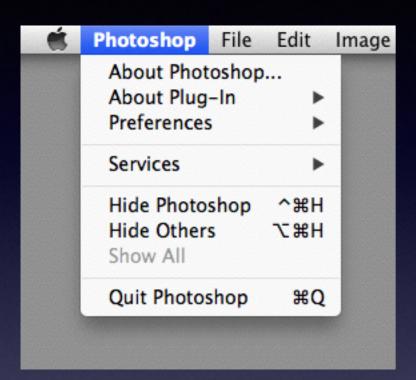

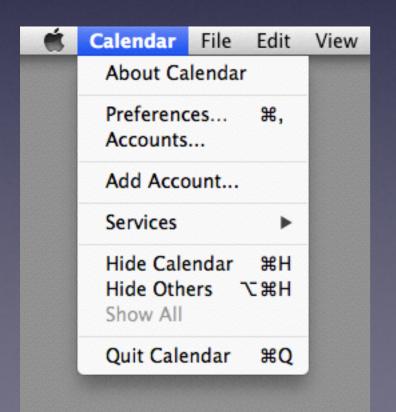

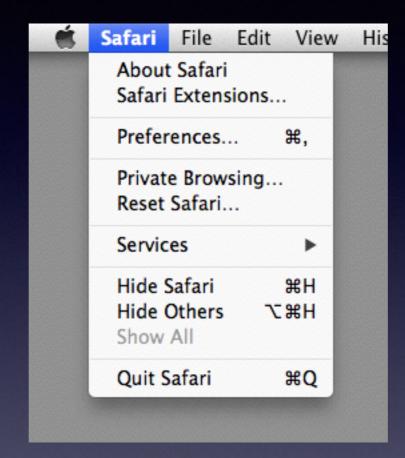

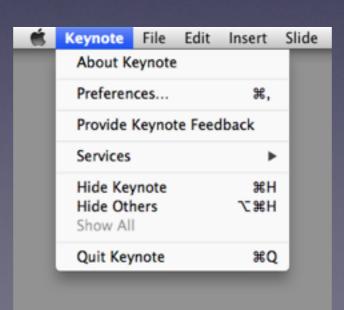

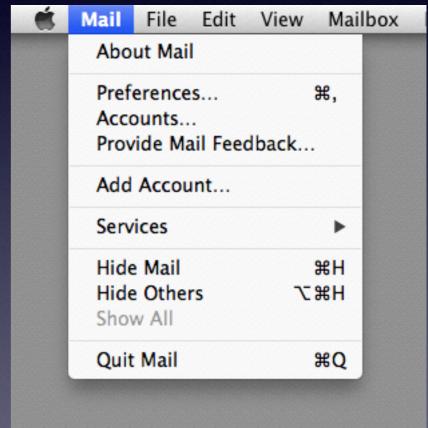

#### Set Up An eMail Acct.

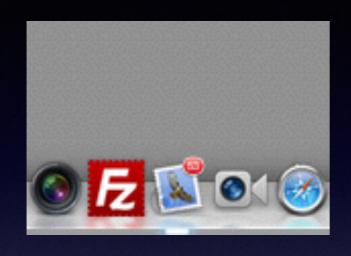

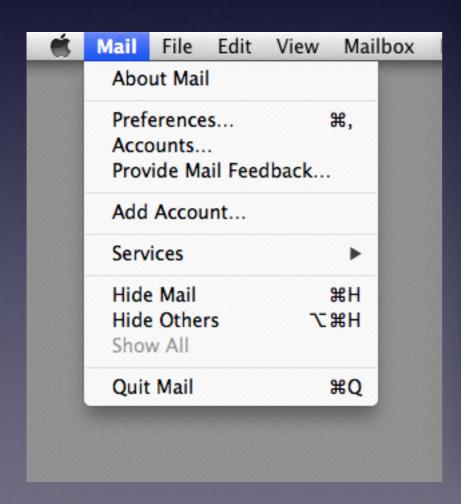

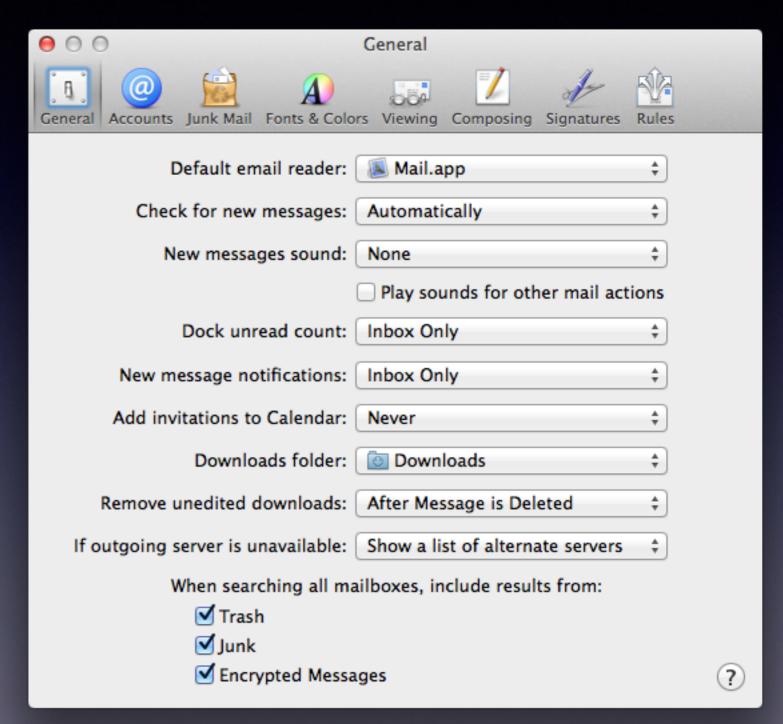

#### Learn How to Use the Mac!

https://www.youtube.com/results?search\_query=david+a+cox

Resources

Ask Safarí
Do a Google Search
Search You Tube

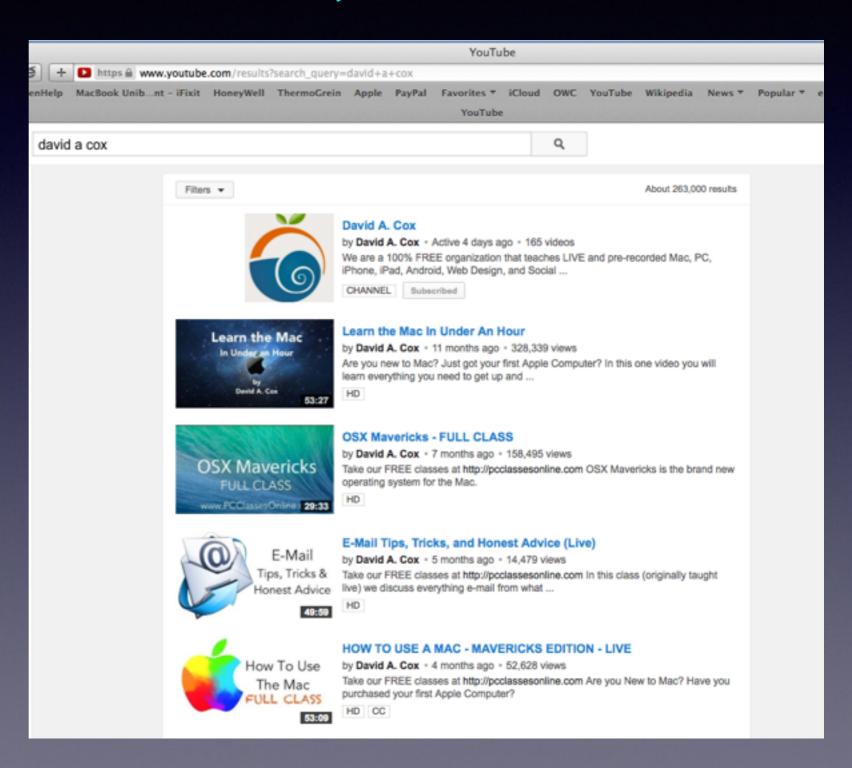

## Using iCloud

Notes on computer is note on iPhone
Same on iCloud
Same on computer.

\*\*\*\* Devices must be on the same WiFi network!

### Using FaceTime

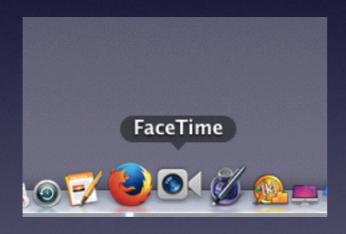

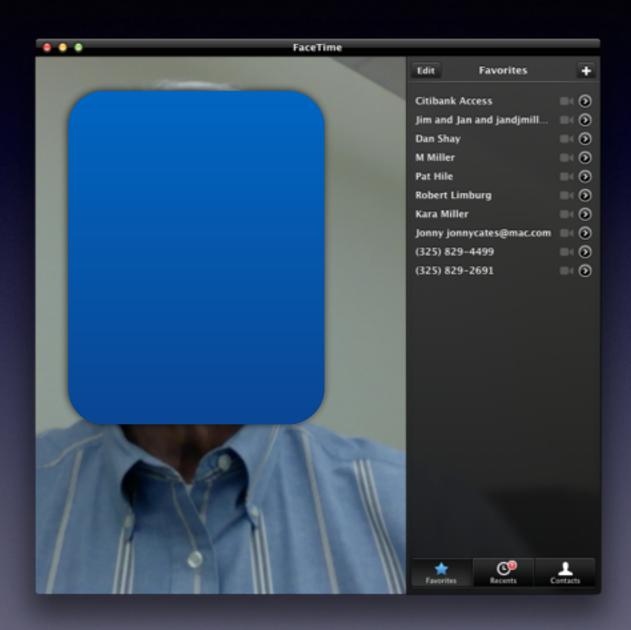

### Find My Mac

iCloud.com and iCloud in the Sys. Prefs

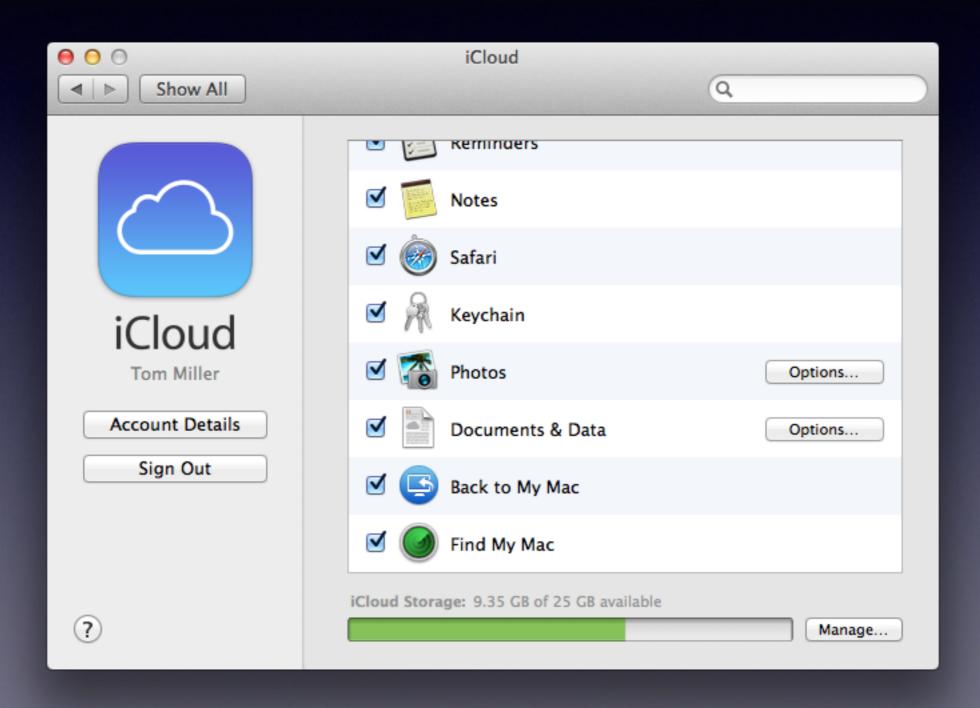

#### Test & Check My Apple ID & Password

Test Your Apple ID and Password at iCloud.com

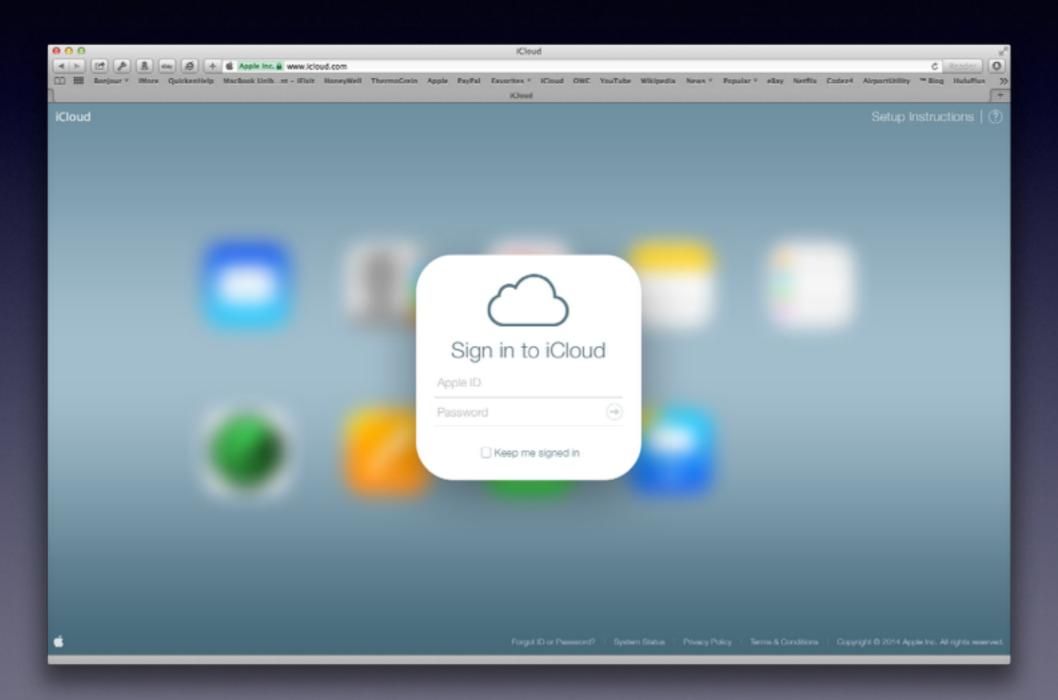

#### I Forgot My Apple ID Password

https://iforgot.apple.com/password/verify/appleid

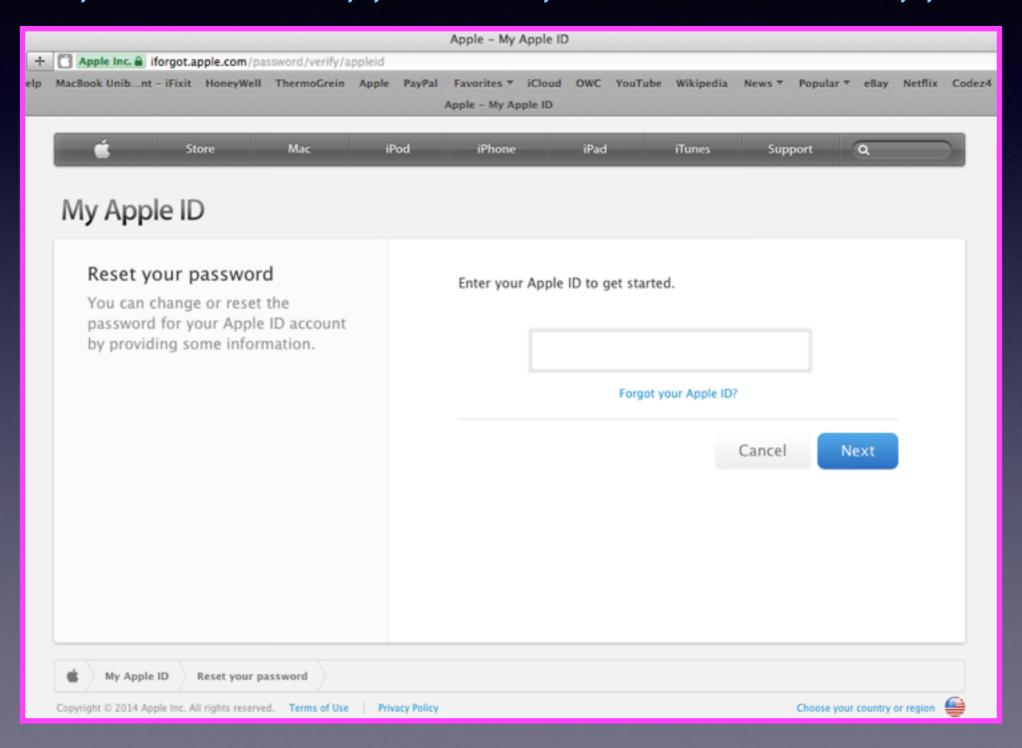

#### How To Buy An App

Under the Apple .... The App Store is a link!

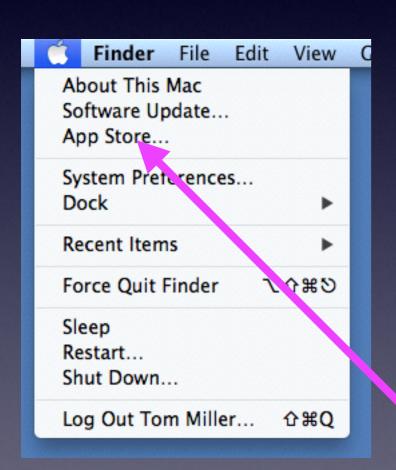

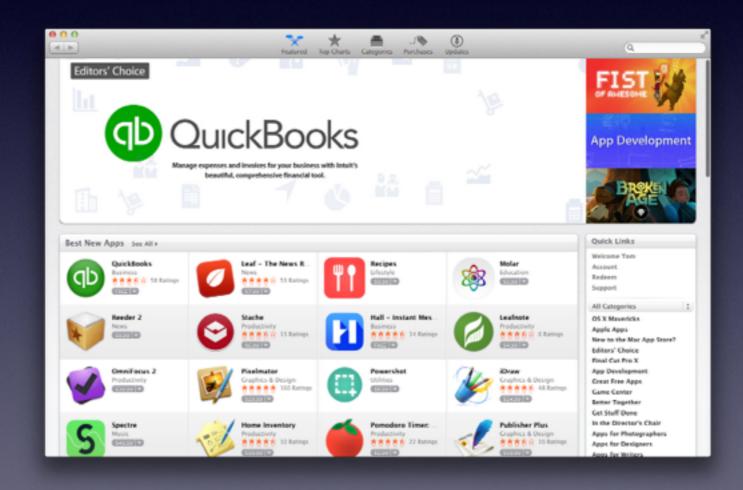

# App Store Needs Correct Billing Even if Your Download is Free!

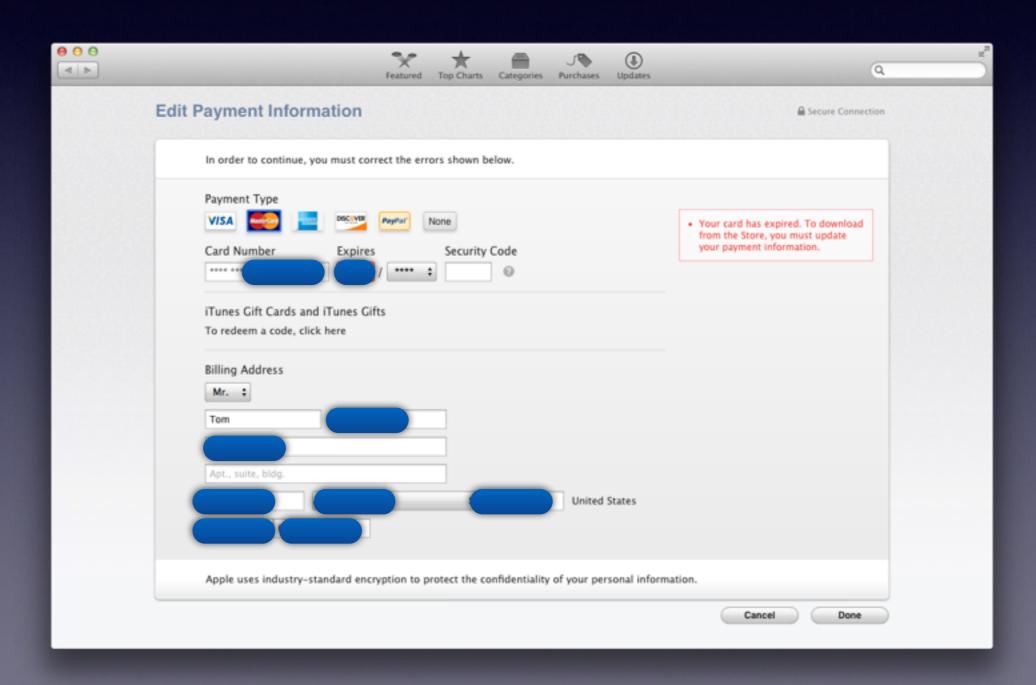

## Search for Various Types of Apps

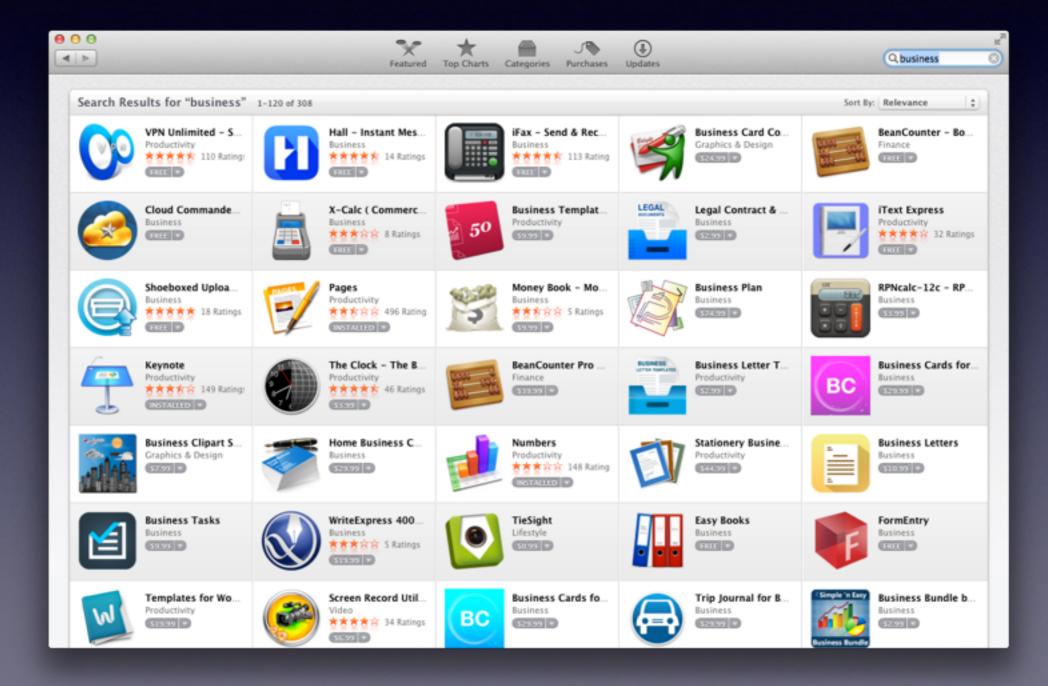

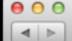

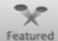

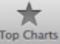

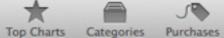

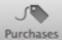

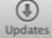

#### Search Results for "social" 1-120 of 177

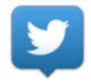

Twitter Social Networking ★★★☆☆ 135 Rating:

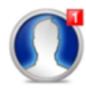

MenuTab for Face.. Social Networking r 古古古古台 22 Ratings

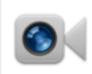

FaceTime Social Networking ★常容容容 38 Ratings

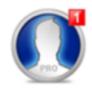

MenuTab Pro for . Social Networking ★★★★★ 22 Ratings

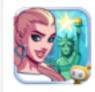

Stardom: Hollywood Games ★★★★☆ 495 Ratings FREE

Sort By: Relevance

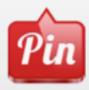

Pin for Pinterest Social Networking 🛪 🛪 🛪 🛊 🛊 26 Ratings

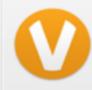

ooVoo Video Call, Social Networking FREE .

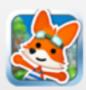

Happy Street Games ★★★★★ 26 Ratings FREE

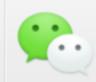

WeChat Social Networking ★★★☆ 182 Rating FREE V

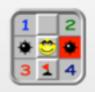

Minesweeper Deluxe Games ★★★★☆ 137 Ratings FREE D

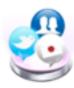

Social Lite Social Networking ★★★☆☆ 13 Ratings

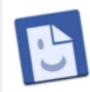

Friendly for Faceb.. Social Networking ★★★★☆ 12 Ratings

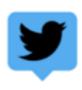

TweetDeck by Tw. Social Networking ★★★★★ 5 Ratings FREE 🔻

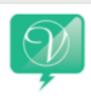

Quick Tab for Vine Social Networking FREE V

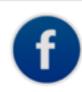

App for Facebook Business 古古古台台 98 Ratings FREE 🔻

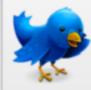

Twitterrific for Tw.. Social Networking 🕏 🕏 🕏 🕏 🕏 🕏 21 Ratings 34.99

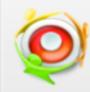

Moso Video 考考容容容 21 Ratings

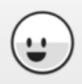

Itsy Social Networking ささささち 11 Ratings

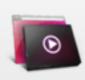

HUDTube Video Pl. Video ★常合合合 13 Ratings \$6.99

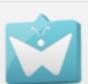

SocialButterfly Social Networking ㅎㅎㅎㅎㅎ 23 Ratings \$0.99 ▼

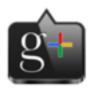

Tab for Google+ Social Networking ★★★☆☆ 59 Ratings FREE

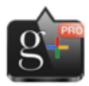

Tab for Google + ... Social Networking ★★★☆☆ 46 Ratings

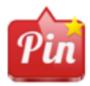

Pin Pro for Pinterest Social Networking ★★★☆☆ 7 Ratings \$1.99

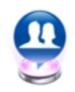

Social for Facebook Social Networking \$0.99

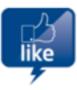

QuickTab for Face... Social Networking ★★★★☆ 44 Ratings FREE 🔻

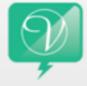

Quick Tab Pro for ... Social Networking

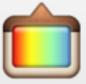

Instabar Social Networking ★含含含含 221 Rating

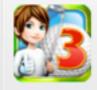

Let's Golf! 3 Games ★★☆☆☆ 125 Rating:

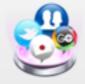

Social Pro for Fac... Social Networking \$1.99

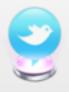

Social for Twitter Social Networking \$0.99 ▼

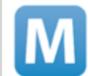

Mashable! for Mac News 🕏 🕏 🕏 🔓 🔓 43 Ratings

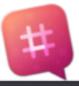

Lingo Social Networking FREE V

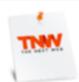

The Next Web News **ささささ☆** 8 Ratings FREE V

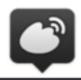

WeiboX Social Networking FREE V

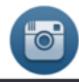

Head for Instagram Social Networking \$0.99

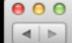

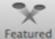

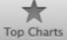

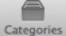

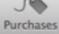

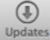

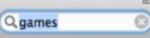

#### Search Results for "games" 1-120 of 7387

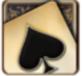

Full Deck Solitaire
Games

ささささ
5190 Rating

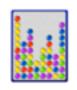

Bubble Games さささささ</mark> 5492 Ratin

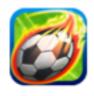

Head Soccer
Games

さささささ 410 Rating

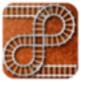

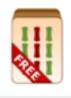

Mahjong! Free Games ささささい IREE

Sort By: Relevance

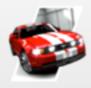

CSR Racing
Games
★★★★ 4993 Rating

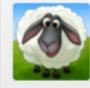

Township Games ささささな 39 Ratings

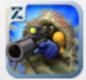

Battle Nations Games おさささな 125 Rating

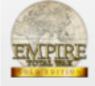

Empire: Total War... Games \*\*\*\*\*\* 67 Ratings

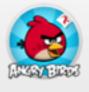

Angry Birds Games さささされ 13 Ratings

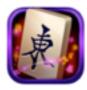

Mahjong Solitaire ... Games ささささぎ 99 Ratings

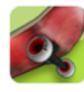

Touchgrind Games さささささ 25 Ratings

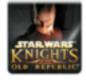

Star Wars®: Knigh... Games 古古古古台 1890 Ratin

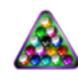

Pool! Games

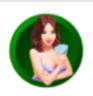

Solitaire! Games ささささない 1220 Rating

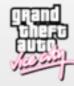

Grand Theft Auto:... Games ささささな 83 Ratings

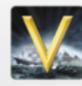

Civilization V: Ca... Games 古古古古古 142 Rating

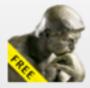

♥ Sudoku Daily
Games
★★★★ 356 Rating

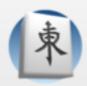

Moonlight Mahjong Games おさささな 491 Rating

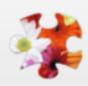

Jigsaws Galore Free Games さささささ 9 Ratings

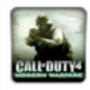

Call of Duty® 4: M... Games ††† † † 1598 Rating

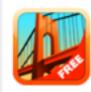

Bridge Constructo... Games \*\*\*\*\*\*\*\*\* 421 Rating

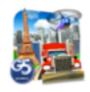

Virtual City Playgr... Games To to to to 75 Ratings

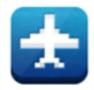

Pocket Planes
Games
1467 Ratin

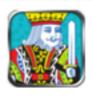

FREE 96 Ratings

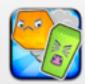

A Monster Ate My ... Games 724 Rating:

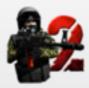

Red Crucible 2
Games
ささささは 14 Ratings

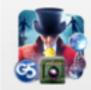

The Secret Society... Games 古古古古古 68 Ratings

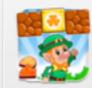

Lep's World 2
Games

\*\*\*\* \*\*\*\* 838 Rating

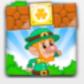

Lep's World Games ささささ</del> 643 Ratings

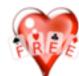

Solitaire Free Games \*\*\* \*\*\* 781 Rating:

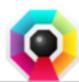

Octagon - A Mini... Games ささささ 180 Rating

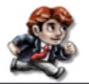

Braid Games ささささま 337 Rating

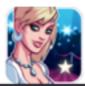

Stardom: The A-List Games ささささな 797 Rating

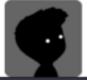

LIMBO Games ささささな 851 Ratings

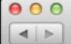

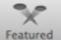

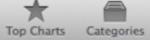

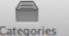

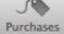

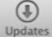

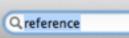

#### Search Results for "reference"

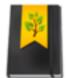

Landscaper's Com. Reference \$29.99

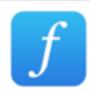

Forismatic Lifestyle ★★★☆☆ 34 Ratings FREE T

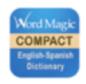

Compact Dictionary Reference ★書書書書 11 Ratings FREE

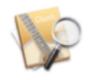

ChordMate Music \$29.99

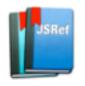

JSRef Developer Tools FREE

Sort By: Relevance

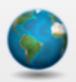

World Book Atlas Reference ★☆☆☆ 8 Ratings \$0.99 ▼

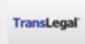

TransLegal's Law Reference FREE

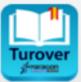

Spanish dictionari... Reference FREE V

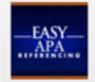

Easy APA Referen.. Reference 🕏 ជំជំជំជំជំ 6 Ratings \$3.99

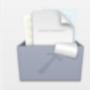

CodeGofer Developer Tools FREE .

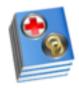

Operator's Diction... Reference FREE

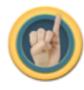

Quickstart Americ. Education \$6.99

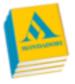

Italian Global Mon. Reference FREE V

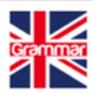

**English Grammar** Reference \$18.99

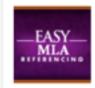

Easy MLA Referenc... Reference \$3.99

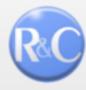

The Collins-Rober... Reference 579.99

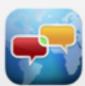

Translator Pro Travel 32.99 V

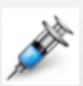

LabValues Reference

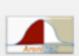

AroniStat Education \$9.99

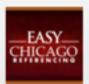

Easy Chicago Refe... Reference \$3.99

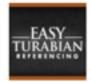

Easy Turabian Ref... Reference \$3.99 V

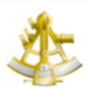

NavigX Reference \$2.99

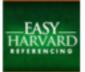

Easy Harvard Refe. Reference \$3.99 ▼

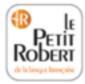

Le Petit Robert 20... Reference \$64.99

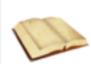

Medical Abbreviati... Reference \$9.99

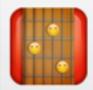

AltiChord Music \$14.99

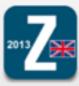

ilRagazzini 2013 ... Reference

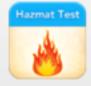

HazMat Test Education \$4.99

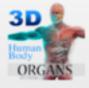

3D Human Body .. Medical ★★☆☆☆ 36 Ratings

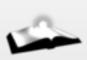

His Word Reference

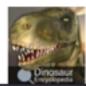

Dinosaur Encyclo... Reference \$0.99 ▼

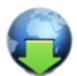

Reference Miner Productivity 52.99 V

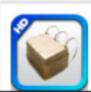

LDS Scripture Ref... Games

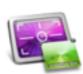

ScreenFloat Productivity ★★★★★ 6 Ratings \$6.99

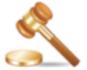

Legal Terms Dictio... Education 59.99